# **RZSplit for Windows**

WRZSPLIT is a Windows program to split and build any size files. This program was written in Visual Basic 3.0, so you need to have the file VBRUN300.DLL in your \windows\system directory.

<u>Split a File</u> <u>Join a File</u> <u>Notes</u> How to Register

### Split a file

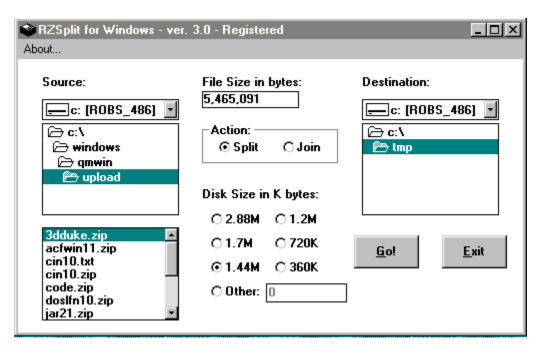

Just select a file on the left side of the form, (for example, 3dduke.zip) and then pick the size you want the file to be split up into (in this case 1.44M). Or pick "other" and type in another size in K bytes.

All files created will have a ".001" thru ".999" file extension on them, and will be created in the directory on the right side of the form "c:\tmp" (in this example) Select a destination directory you want to split files to go and hit the GO button to Split the file.

#### Join a File

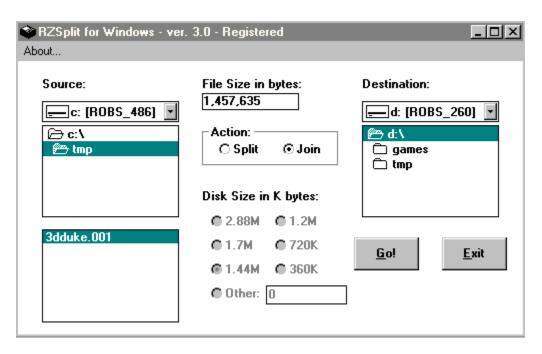

When you pick the Action "Join" you will only see files with an extension of ".001" on the left size of the form. Pick any file (in this example its "3dduke.001"). Select the destination directory on the right size of the form (in this example its "d:\") and hit the GO button. The new file will be created in the destination directory .

## How to Register

WRZSPLIT is neither freeware nor public domain. A use after the 30 day trial period requires registration. The registration fee only costs \$10.00 US dollars.

To register WRZSPLIT just email me at **zinor@aol.com**, and I will send you the information you need. The random nag dialog will pop up about every 5 times.

### **Notes**

WRZSPLIT is compatable with the DOS versions of RZSPLIT 2.3 and higher. Next release will be built under VB4 for Win95.

RZSplit for Windows was written by R. Zino.